**st\_nvar()** — Numbers of variables and observations

[Description](#page-0-0) [Syntax](#page-0-1) [Conformability](#page-0-2) [Diagnostics](#page-0-3) [Also see](#page-0-4)

### <span id="page-0-0"></span>**Description**

st\_nvar() returns the number of variables defined in the dataset currently loaded in Stata.

<span id="page-0-1"></span>st nobs() returns the number of observations defined in the dataset currently loaded in Stata.

#### **Syntax**

*real scalar* st\_nvar() *real scalar* st\_nobs()

# <span id="page-0-2"></span>**Conformability**

```
st_mvar(), st_mobs():
result: 1 \times 1
```
## **Diagnostics**

<span id="page-0-4"></span>None.

### **Also see**

[M-4] **[Stata](https://www.stata.com/manuals/m-4stata.pdf#m-4Stata)** — Stata interface functions

Stata, Stata Press, and Mata are registered trademarks of StataCorp LLC. Stata and Stata Press are registered trademarks with the World Intellectual Property Organization of the United Nations. StataNow and NetCourseNow are trademarks of StataCorp LLC. Other brand and product names are registered trademarks or trademarks of their respective companies. Copyright  $\odot$  1985–2023 StataCorp LLC, College Station, TX, USA. All rights reserved.

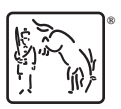

For suggested citations, see the FAQ on [citing Stata documentation](https://www.stata.com/support/faqs/resources/citing-software-documentation-faqs/).